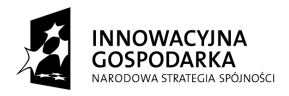

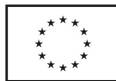

Nr sprawy: 271.3.2011 Załącznik nr 1

## **FORMULARZ OFERTOWY**

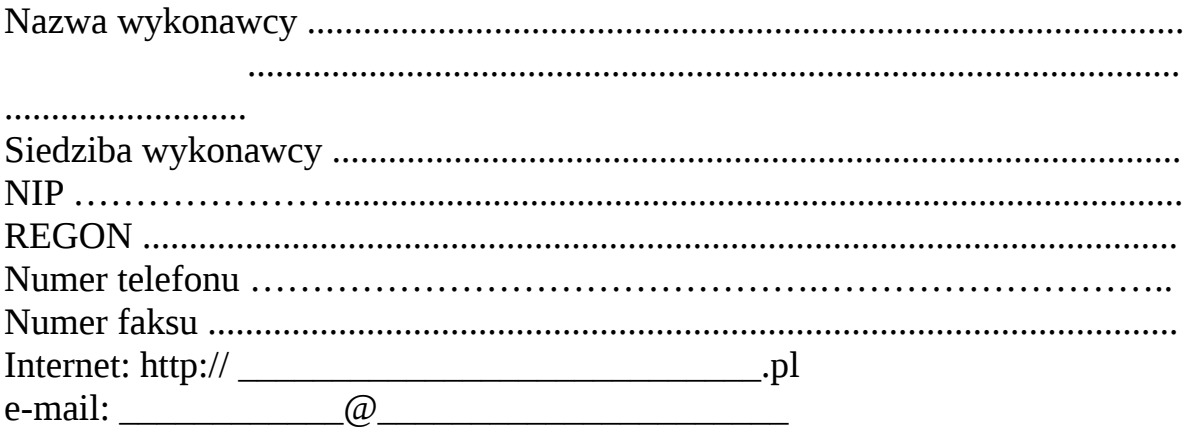

 ..............................................  *(miejscowość i data)*

Odpowiadając na ogłoszenie dotyczące przetargu nieograniczonego na *usługę dostępu do Internetu na potrzeby projektu "Suwalski Internet równych szans":*

**§ 1.**

Oferuję wykonanie zamówienia w zakresie objętym specyfikacją istotnych warunków zamówienia w następujący sposób:

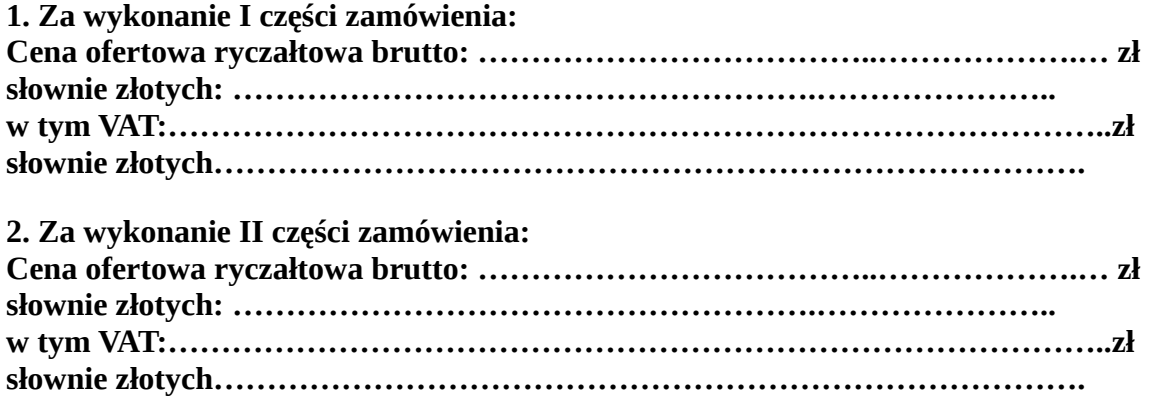

,,Dotacje na Innowacje" ,,Inwestujemy w Waszą przyszłość" Projekt współfinansowany ze środków Europejskiego Funduszu Rozwoju Regionalnego w ramach Programu Operacyjnego Innowacyjna Gospodarka

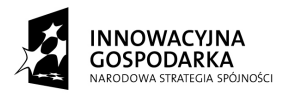

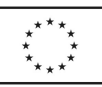

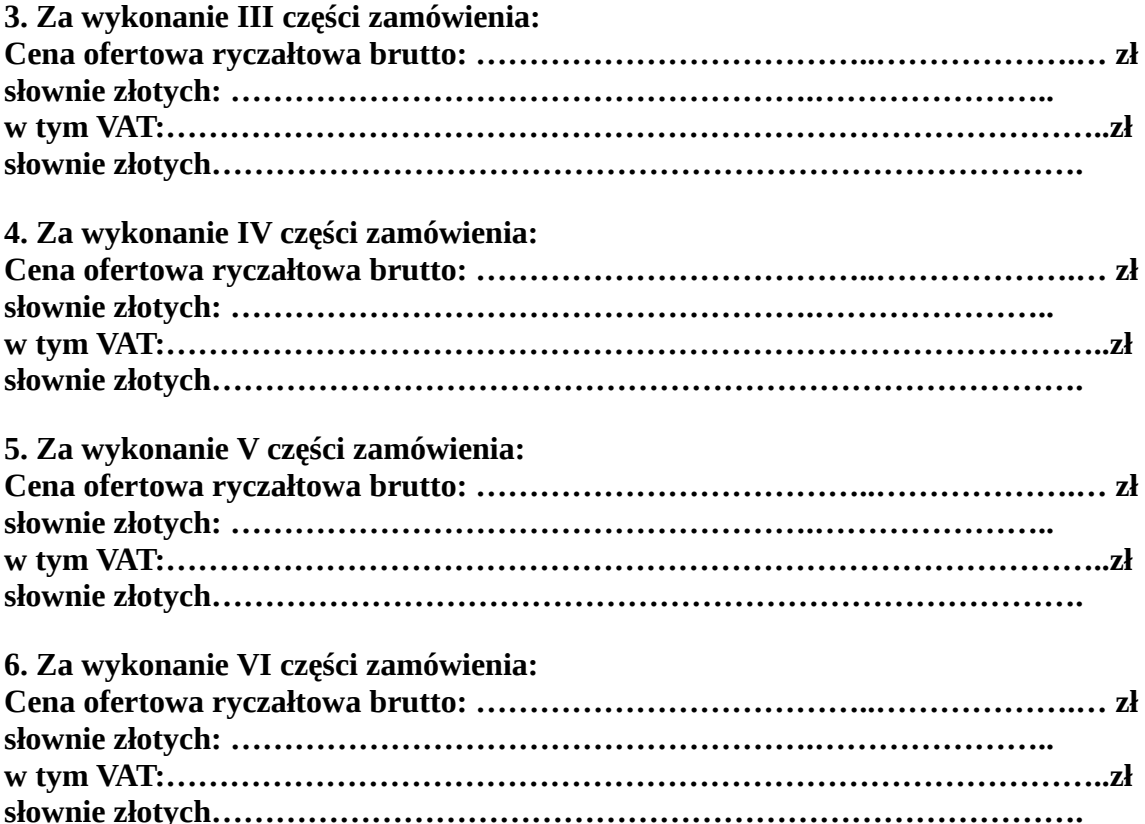

## **§ 2.**

Termin realizacji zamówienia: od dnia dokonania instalacji dostępu do sieci Internet w miejscu docelowym i uruchomienia połączenia internetowego przez okres 80 miesięcy. Instalacji dostępu do sieci Internet w miejscach wskazanych przez Zamawiającego w umowie i uruchomienia połączenia internetowego dokonam(-y) w terminie 40 dni od dnia podpisania umowy .

**§ 3.**

Oświadczam, że zapoznałem się ze specyfikacją istotnych warunków zamówienia, nie wnoszę do niej zastrzeżeń oraz uzyskałem informacje niezbędne do przygotowania oferty.

## **§ 4.**

Oświadczam, że uważam się za związanego niniejszą ofertą przez czas wskazany w specyfikacji istotnych warunków zamówienia (30 dni).

**§ 5.**

Oświadczam, ze akceptuję istotne postanowienia umowy i jeśli moja oferta zostanie wybrana, zobowiązuję się do zawarcia umowy w miejscu i terminie wyznaczonym przez Zamawiającego.

## **§ 6.**

,,Dotacje na Innowacje" ,,Inwestujemy w Waszą przyszłość" Projekt współfinansowany ze środków Europejskiego Funduszu Rozwoju Regionalnego w ramach Programu Operacyjnego Innowacyjna Gospodarka

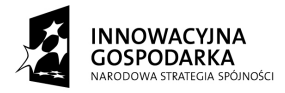

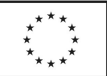

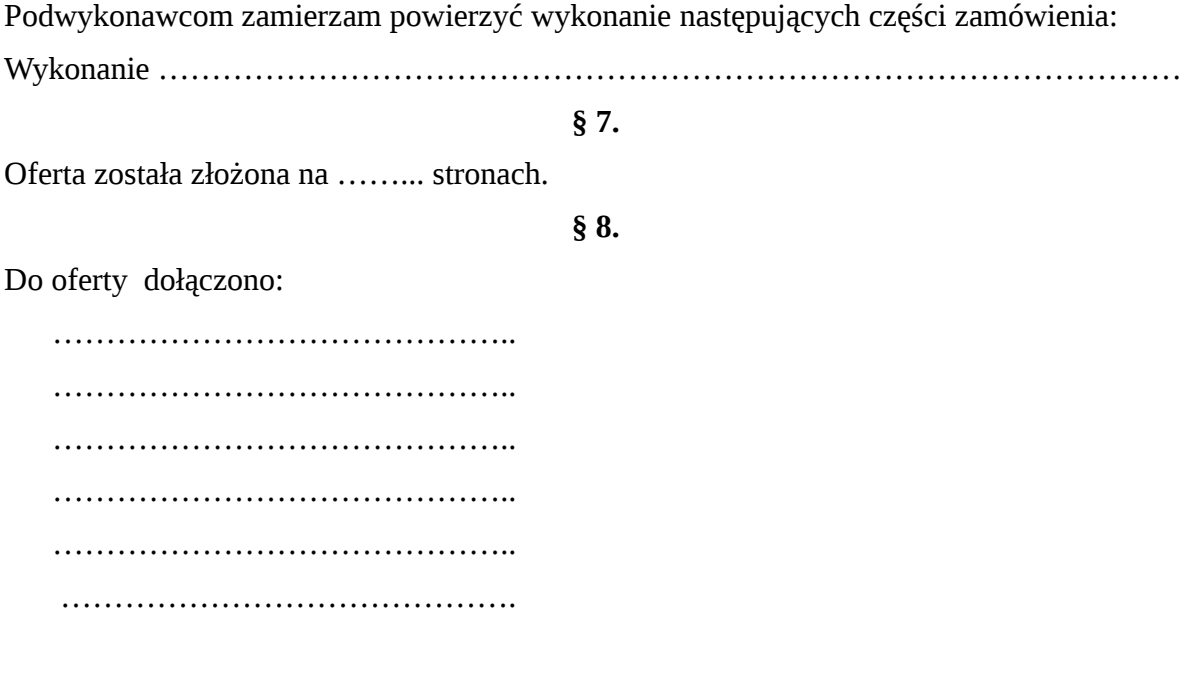

 ......................................................  *imię i nazwisko oraz podpis osoby (osób) uprawnionych do reprezentowania wykonawcy*

> ,,Dotacje na Innowacje" ,,Inwestujemy w Waszą przyszłość" Projekt współfinansowany ze środków Europejskiego Funduszu Rozwoju Regionalnego w ramach Programu Operacyjnego Innowacyjna Gospodarka